## **How to implement logins**

Use the following checklist to help you implement and configure logins that meet your auditing and SQL Server security needs.

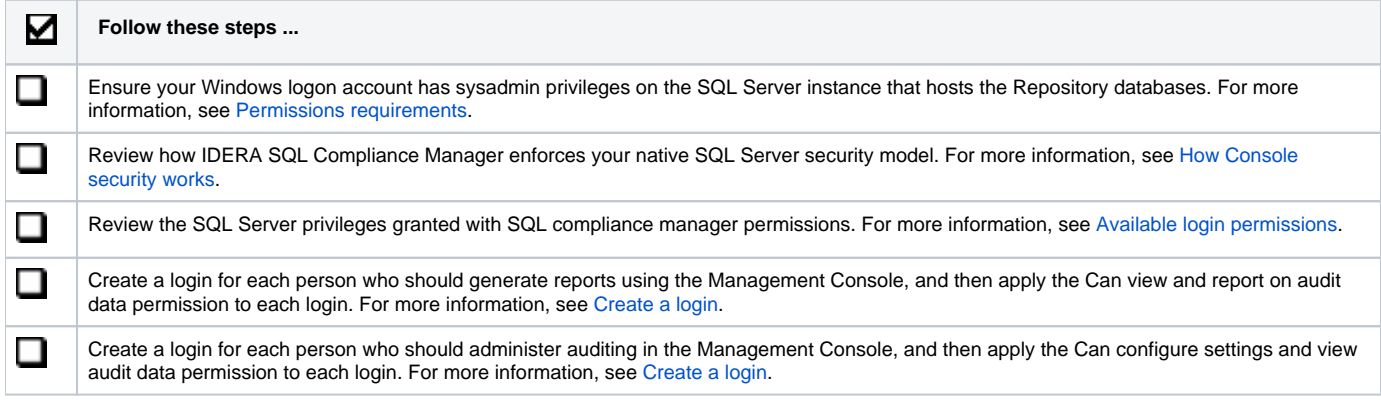

SQL Compliance Manager audits all activity on your server. [Learn more](https://www.idera.com/productssolutions/sqlserver/sqlcompliancemanager) > >

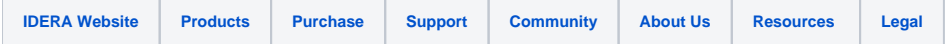